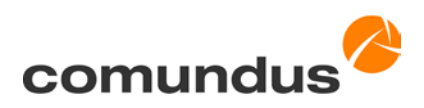

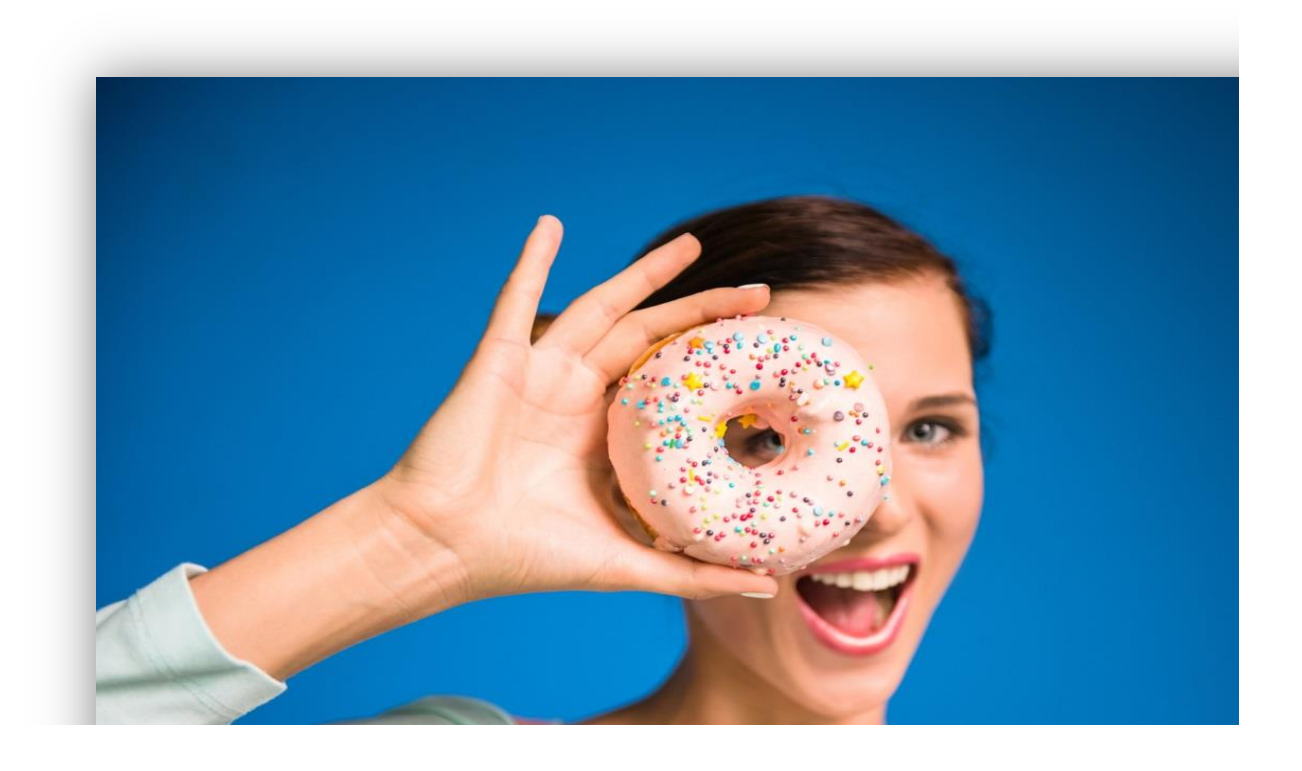

# Technischer Fragenkatalog für OpenCms

Stand: 15.10.2015

comundus GmbH Heerstraße 111 71332 Waiblingen Telefon +49 7151 96528-0 Telefax +49 7151 96528-999 [www.comundus.com](http://www.comundus.com/) [info@comundus.com](mailto:info@comundus.com)

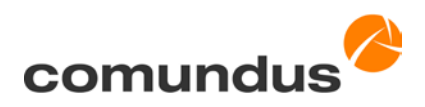

#### Inhaltsverzeichnis

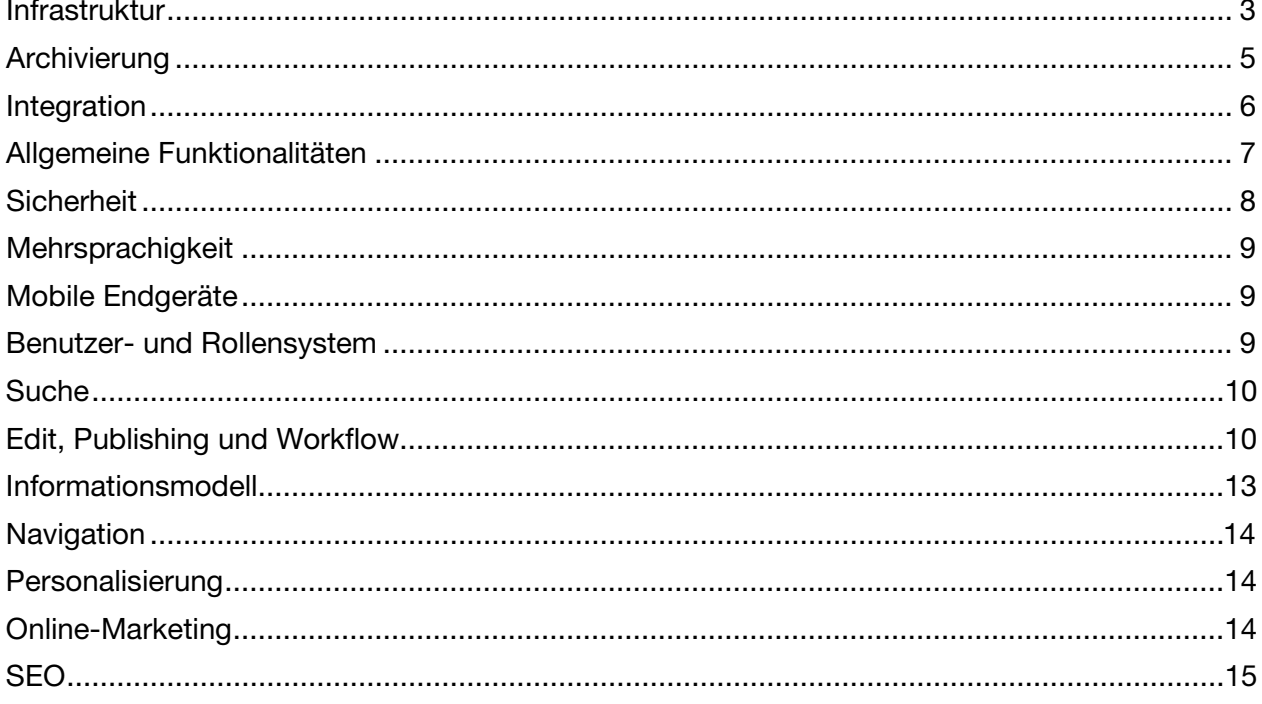

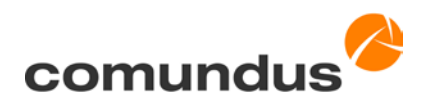

OpenCms ist ein Java basiertes Open Source Web Content Management System, das für Internetauftritte und Intranets flexibel und anwenderfreundlich schon über viele Jahre erfolgreich am Markt zum Einsatz kommt.

Mit diesem Fragenkatalog stellen wir eine Informationsquelle bereit, die in Kurzform Antworten auf die wichtigsten Fragen rund um OpenCms liefert.

<span id="page-2-0"></span>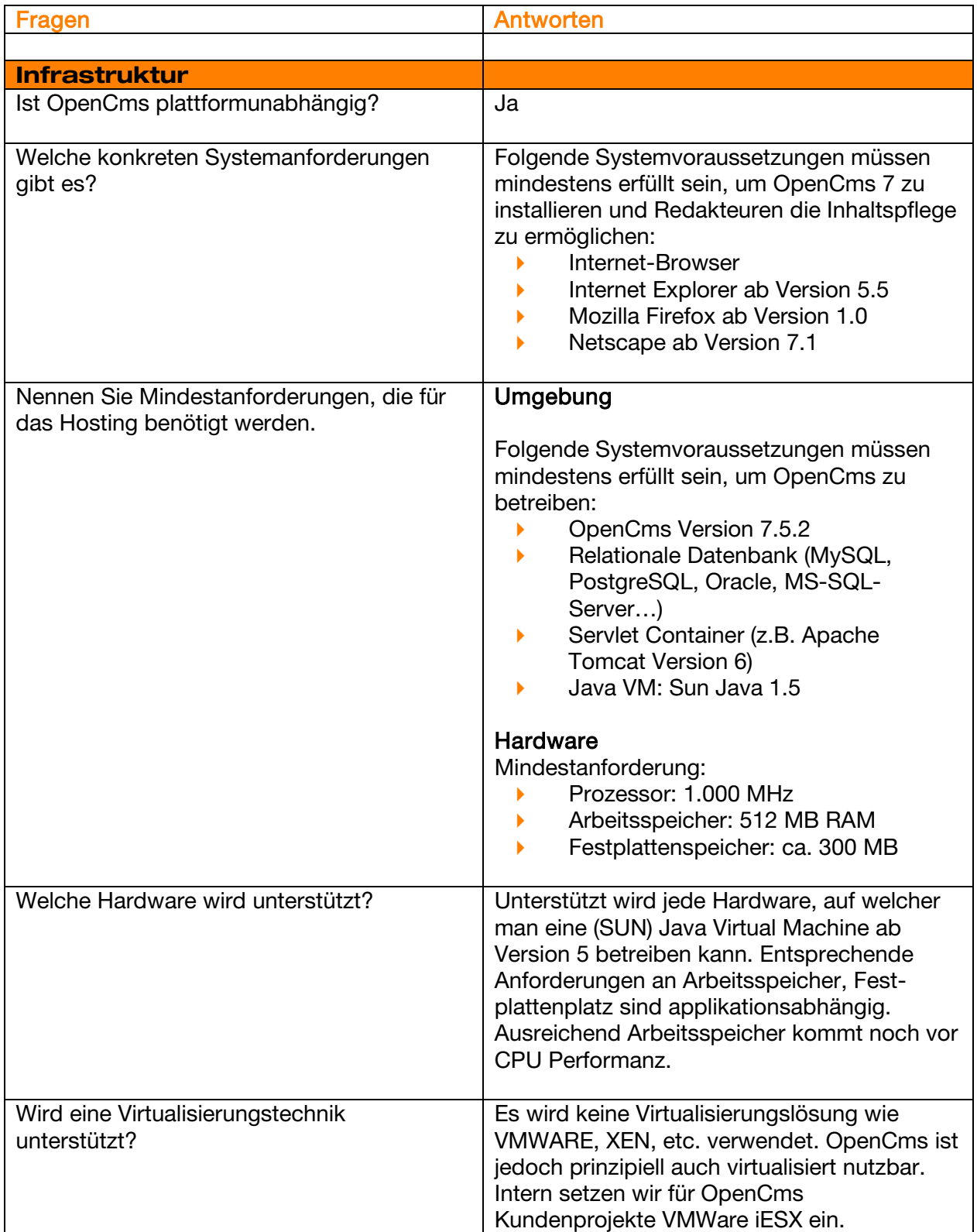

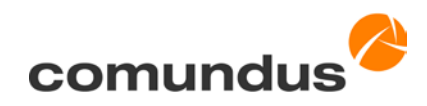

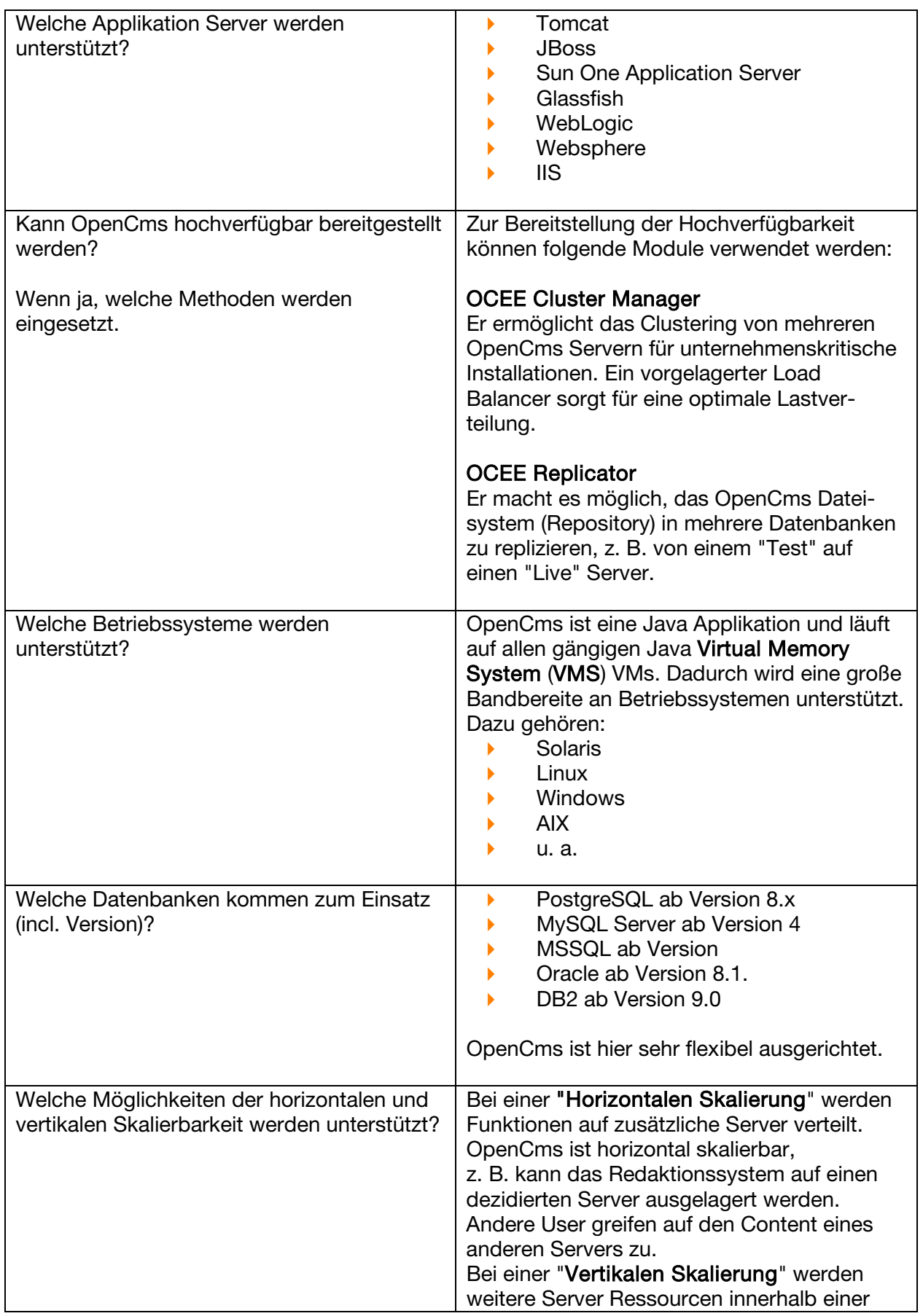

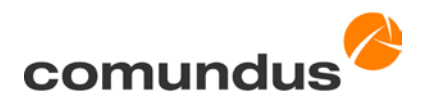

<span id="page-4-0"></span>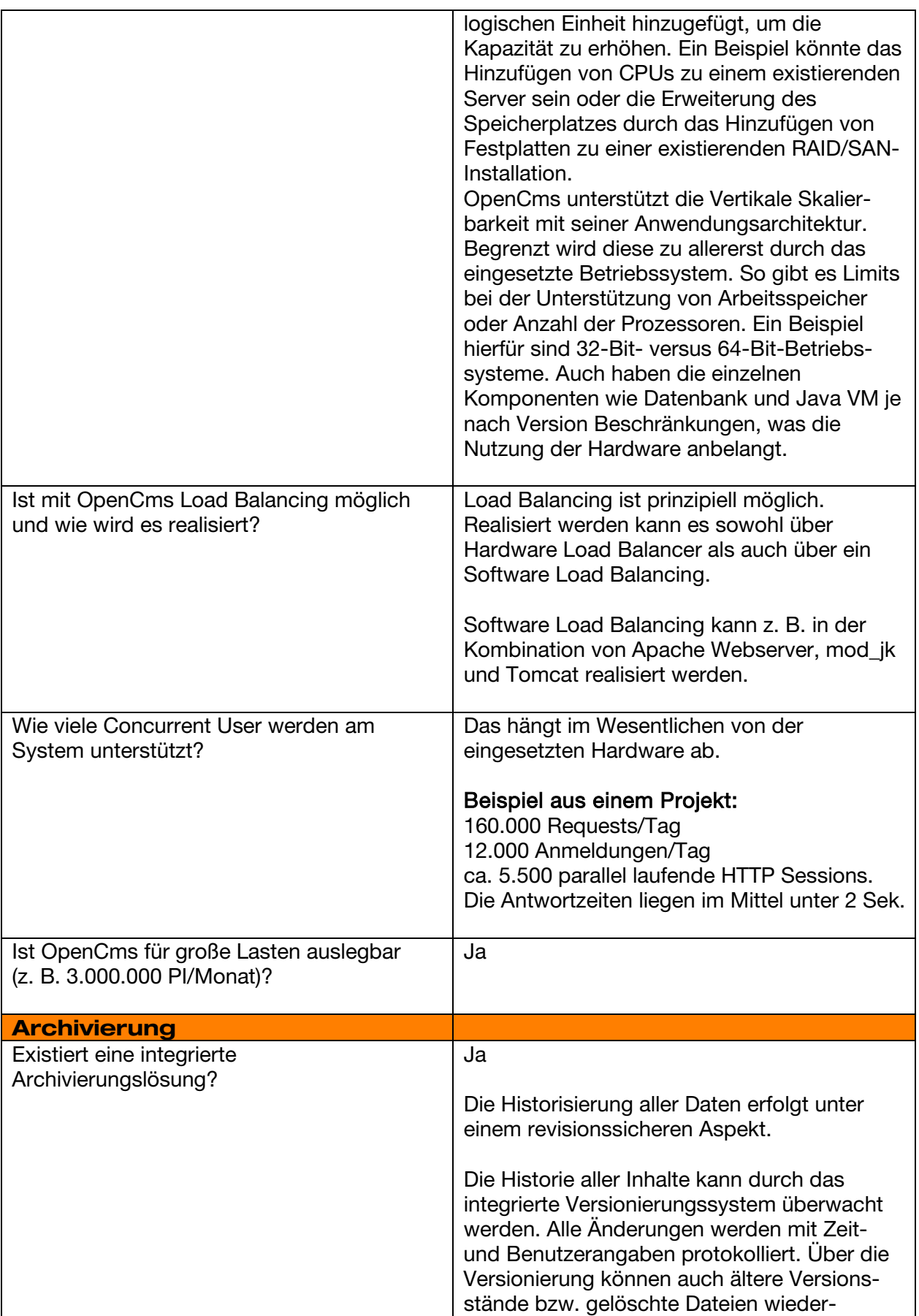

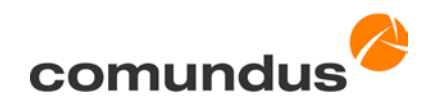

<span id="page-5-0"></span>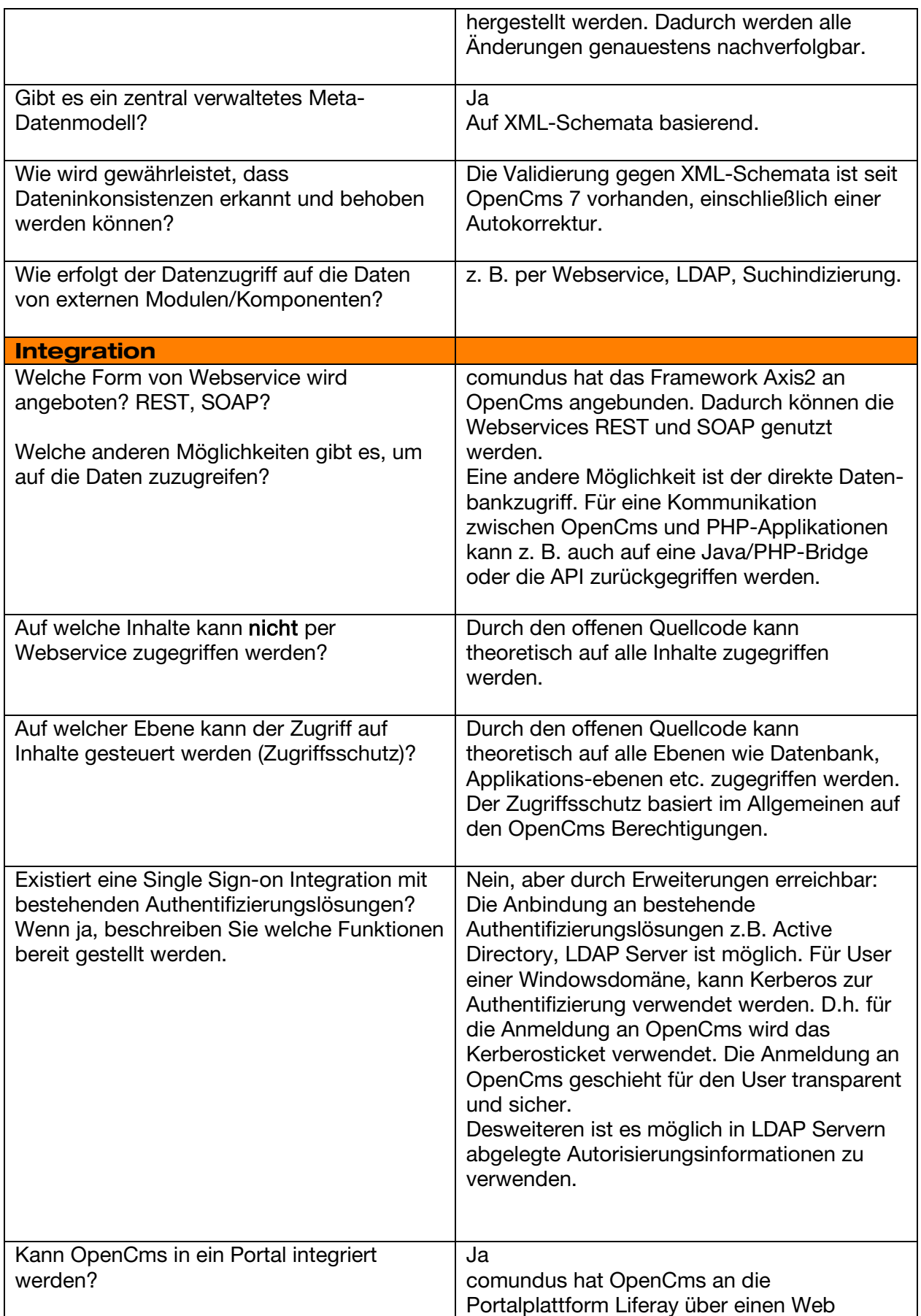

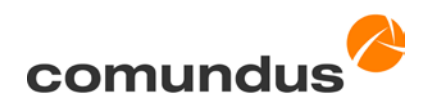

<span id="page-6-0"></span>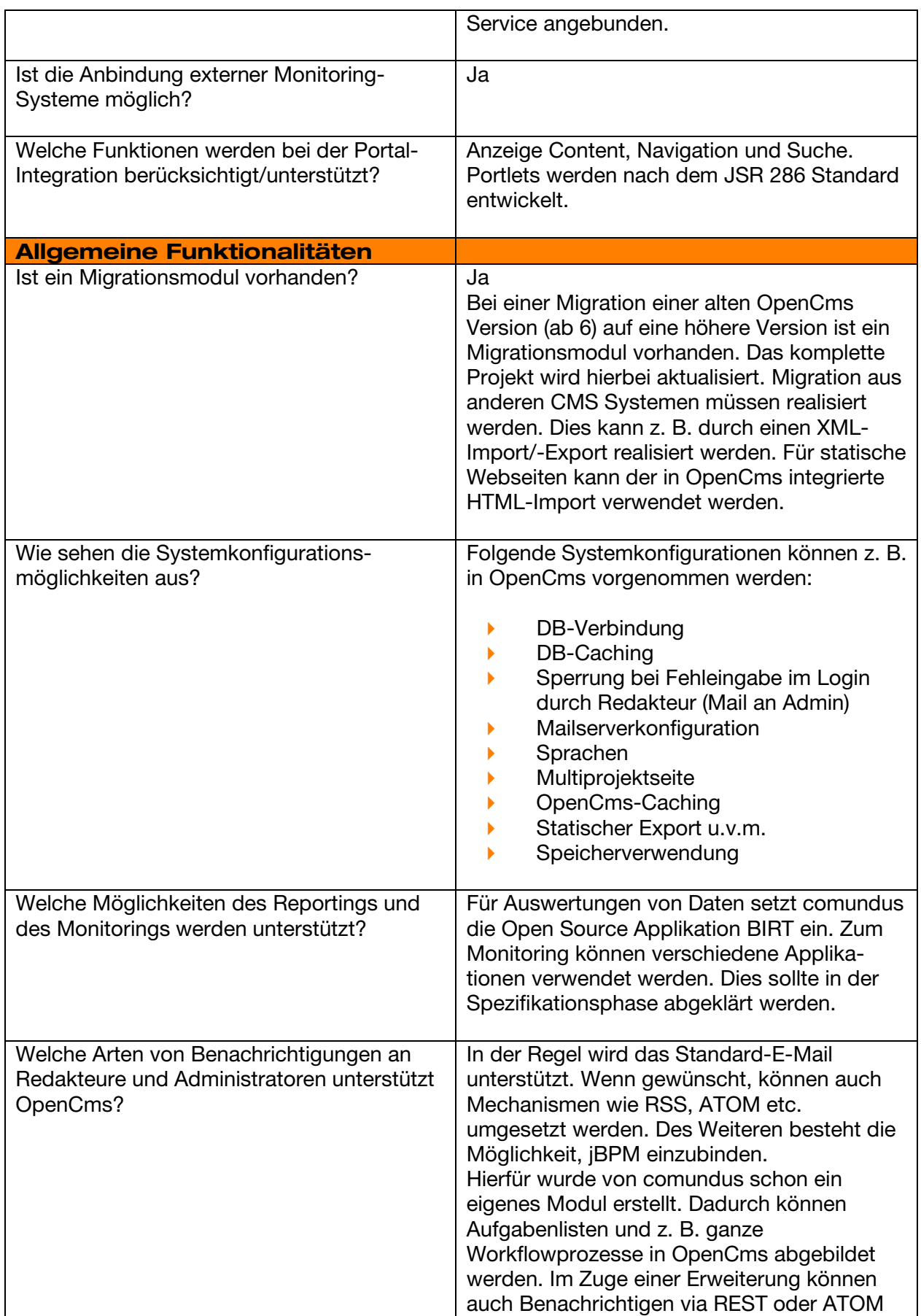

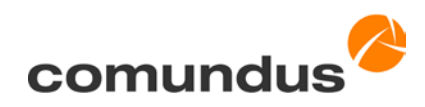

<span id="page-7-0"></span>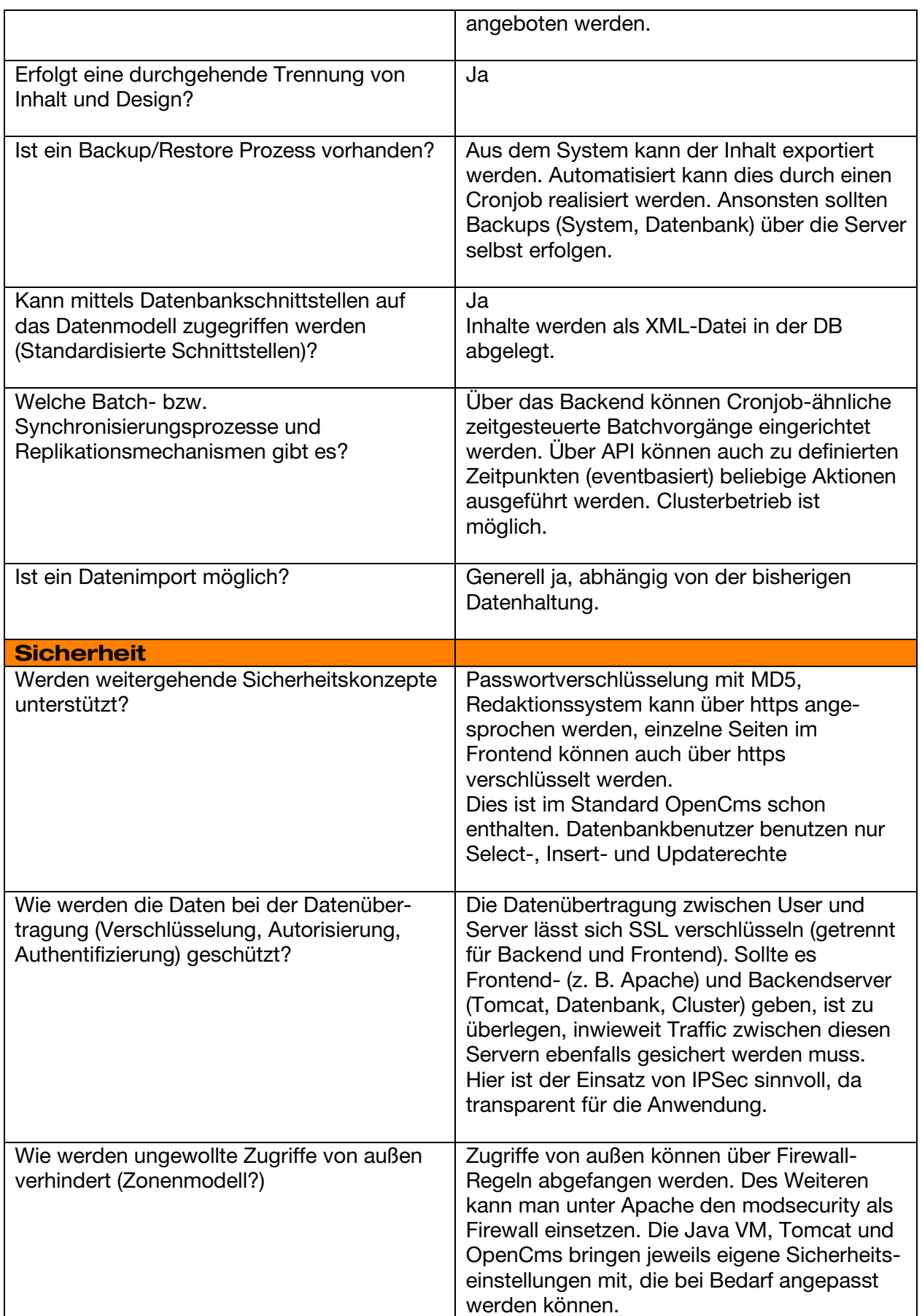

![](_page_8_Picture_0.jpeg)

<span id="page-8-2"></span><span id="page-8-1"></span><span id="page-8-0"></span>![](_page_8_Picture_215.jpeg)

![](_page_9_Picture_0.jpeg)

<span id="page-9-1"></span><span id="page-9-0"></span>![](_page_9_Picture_192.jpeg)

![](_page_10_Picture_0.jpeg)

![](_page_10_Picture_179.jpeg)

![](_page_11_Picture_0.jpeg)

![](_page_11_Picture_192.jpeg)

![](_page_12_Picture_0.jpeg)

<span id="page-12-0"></span>![](_page_12_Picture_186.jpeg)

![](_page_13_Picture_0.jpeg)

<span id="page-13-2"></span><span id="page-13-1"></span><span id="page-13-0"></span>![](_page_13_Picture_179.jpeg)

![](_page_14_Picture_0.jpeg)

<span id="page-14-0"></span>![](_page_14_Picture_175.jpeg)

![](_page_15_Picture_0.jpeg)

![](_page_15_Picture_191.jpeg)

![](_page_16_Picture_0.jpeg)

![](_page_16_Picture_184.jpeg)

![](_page_17_Picture_0.jpeg)

![](_page_17_Picture_161.jpeg)

![](_page_17_Picture_3.jpeg)